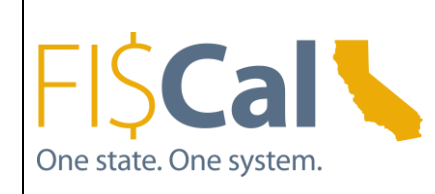

**DATE: WEDNESDAY, MARCH 23, 2016 TIME: 9:30AM – 11:00AM LOCATION: DEPARTMENT OF HEALTH CARE SERVICES EAST END COMPLEX, 1500 CAPITOL AVENUE, SACRAMENTO, CA 95814 ROOM: AUDITORIUM**

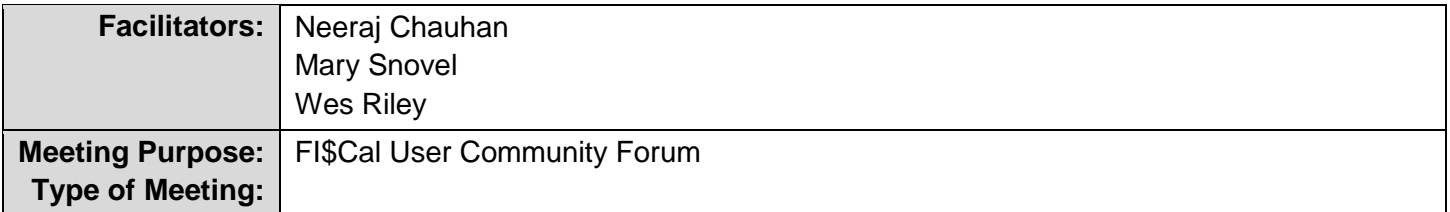

# **AGENDA TOPICS/MINUTES**

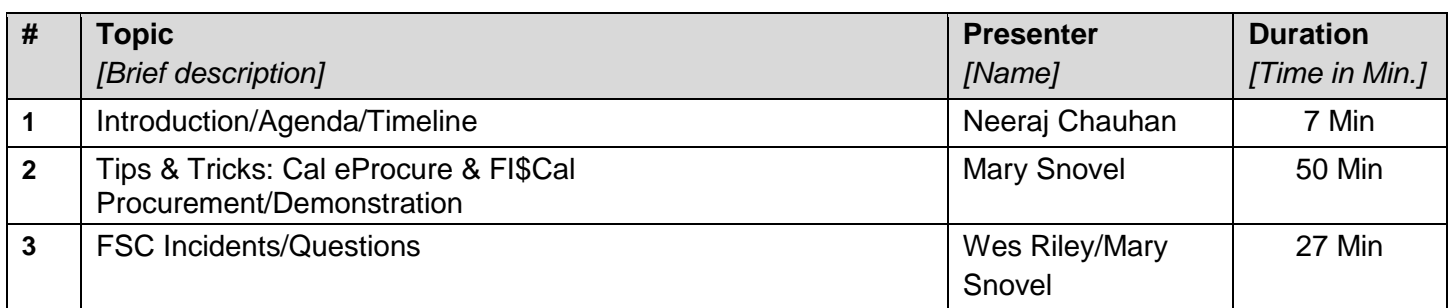

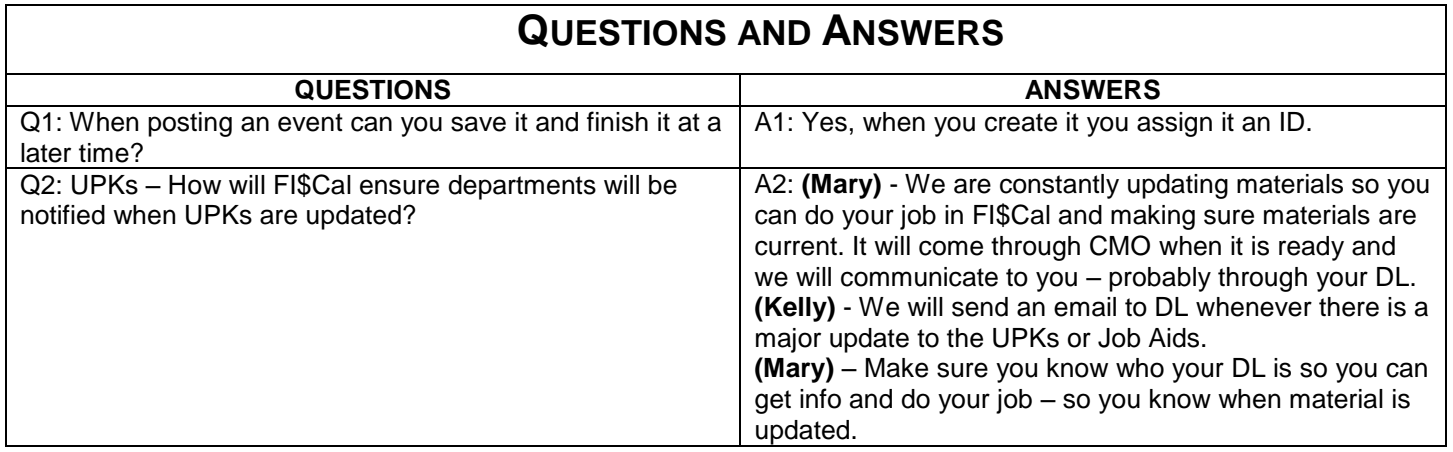

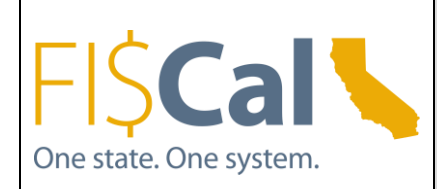

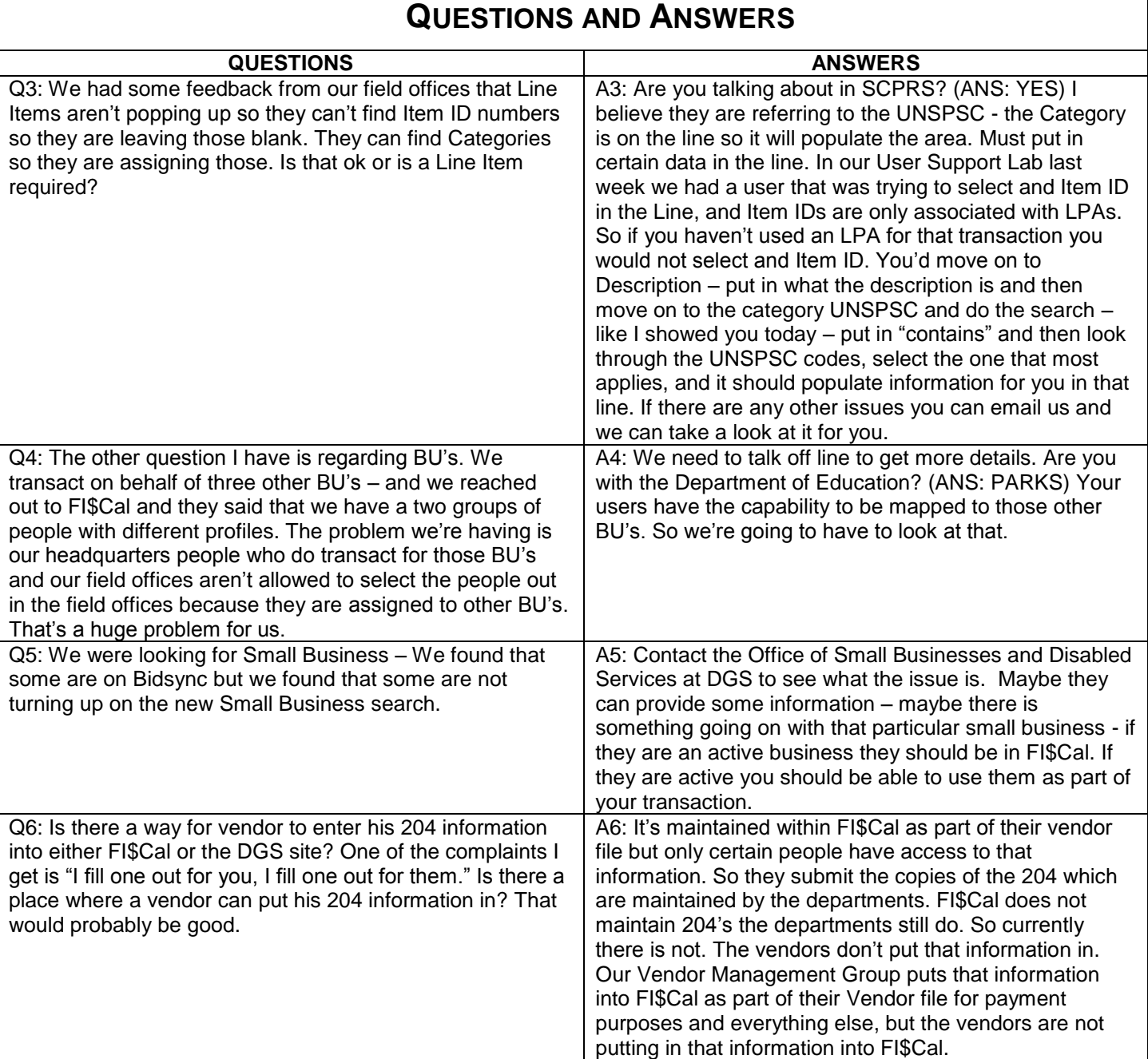

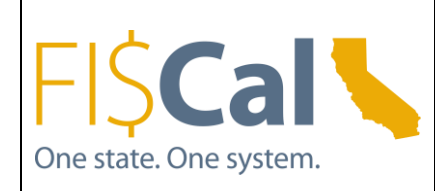

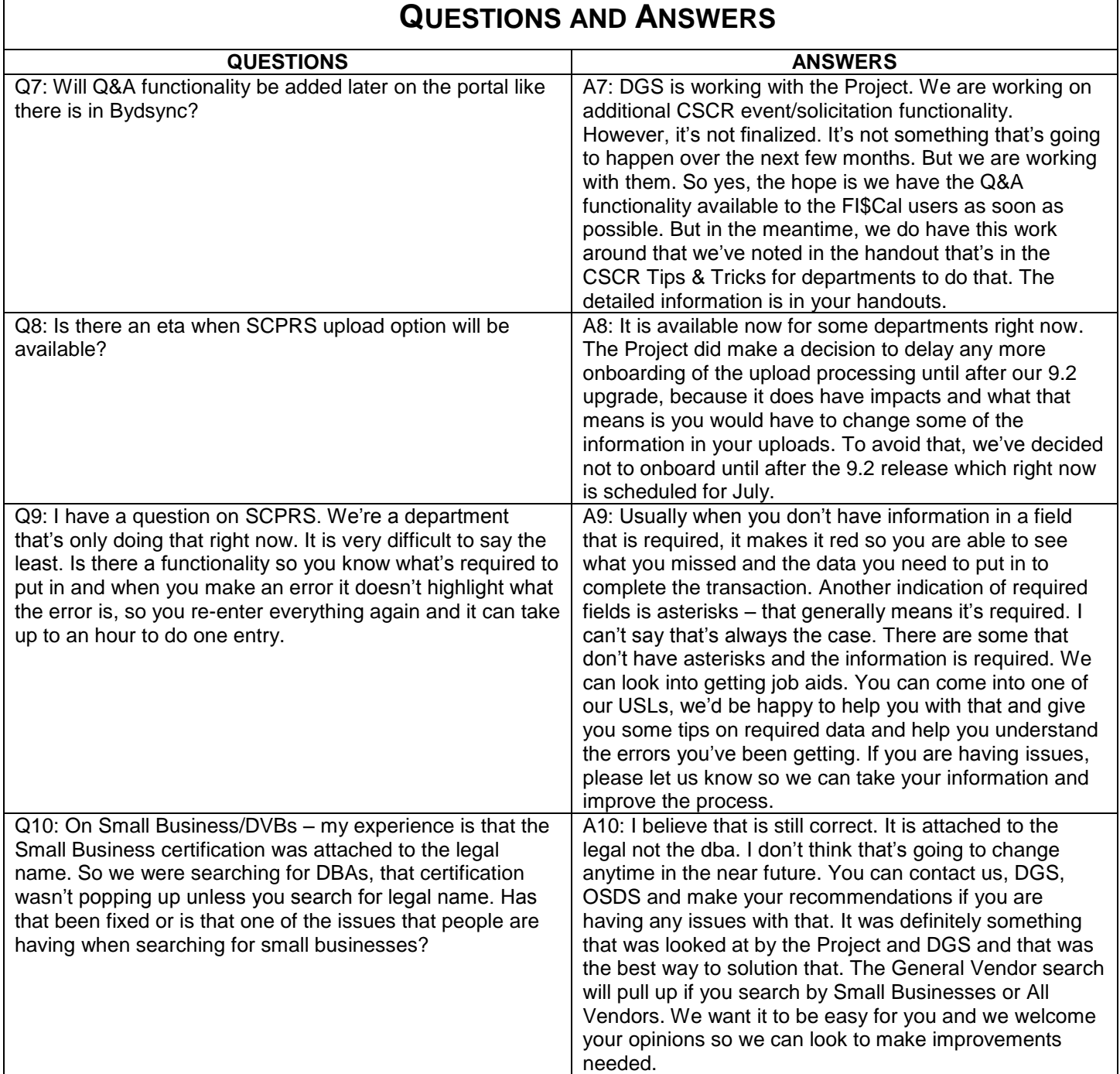

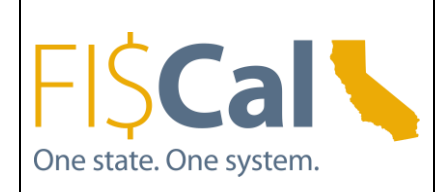

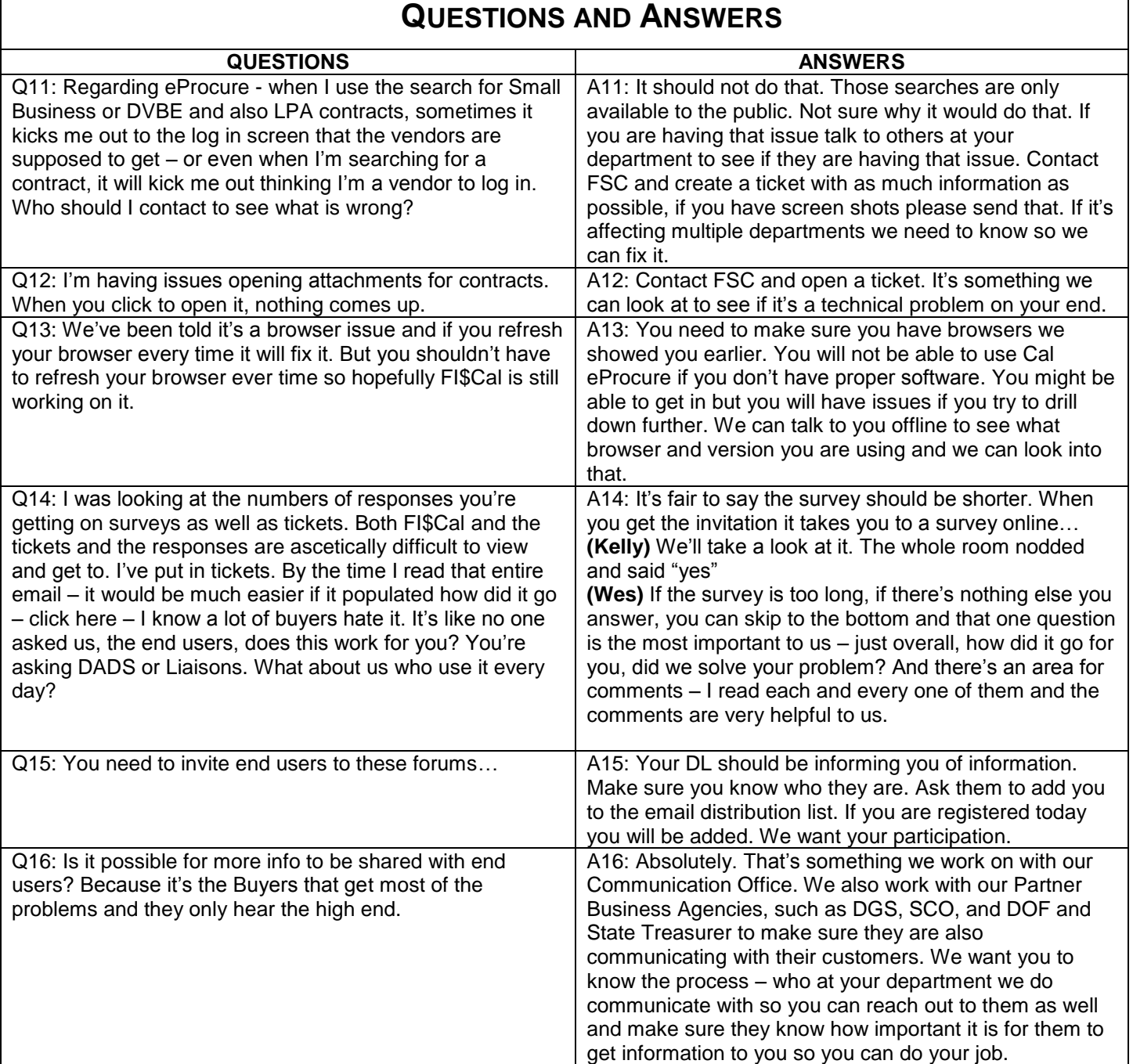

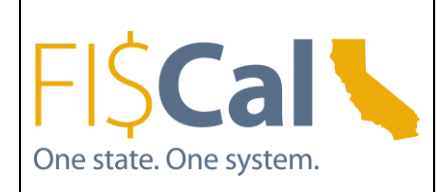

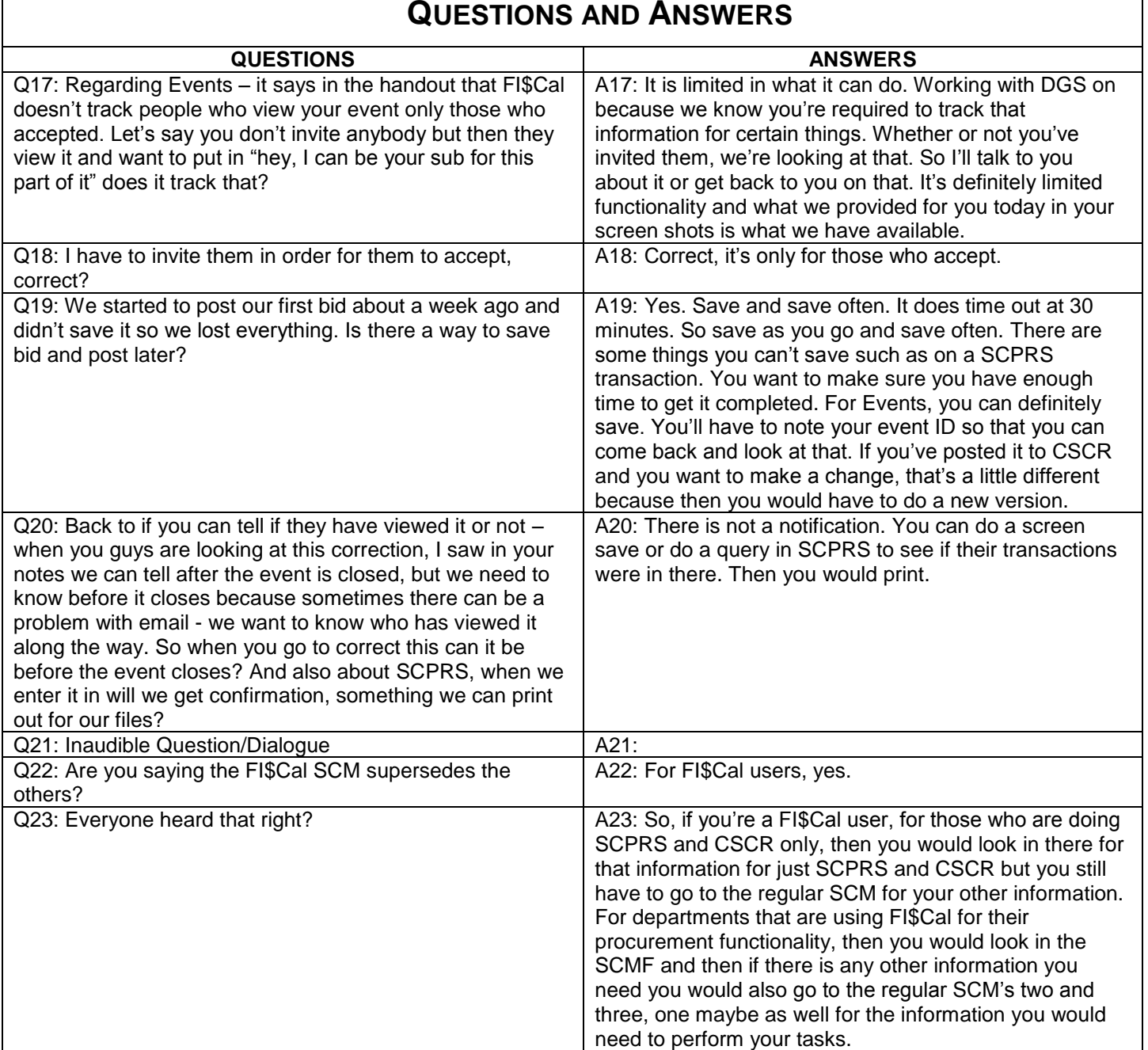

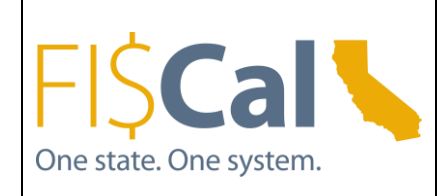

**DATE: WEDNESDAY, MARCH 23, 2016 TIME: 9:30AM – 11:00AM LOCATION: DEPARTMENT OF HEALTH CARE SERVICES EAST END COMPLEX, 1500 CAPITOL AVENUE, SACRAMENTO, CA 95814 ROOM: AUDITORIUM**

# **ANSWERED AFTER THE MEETING**

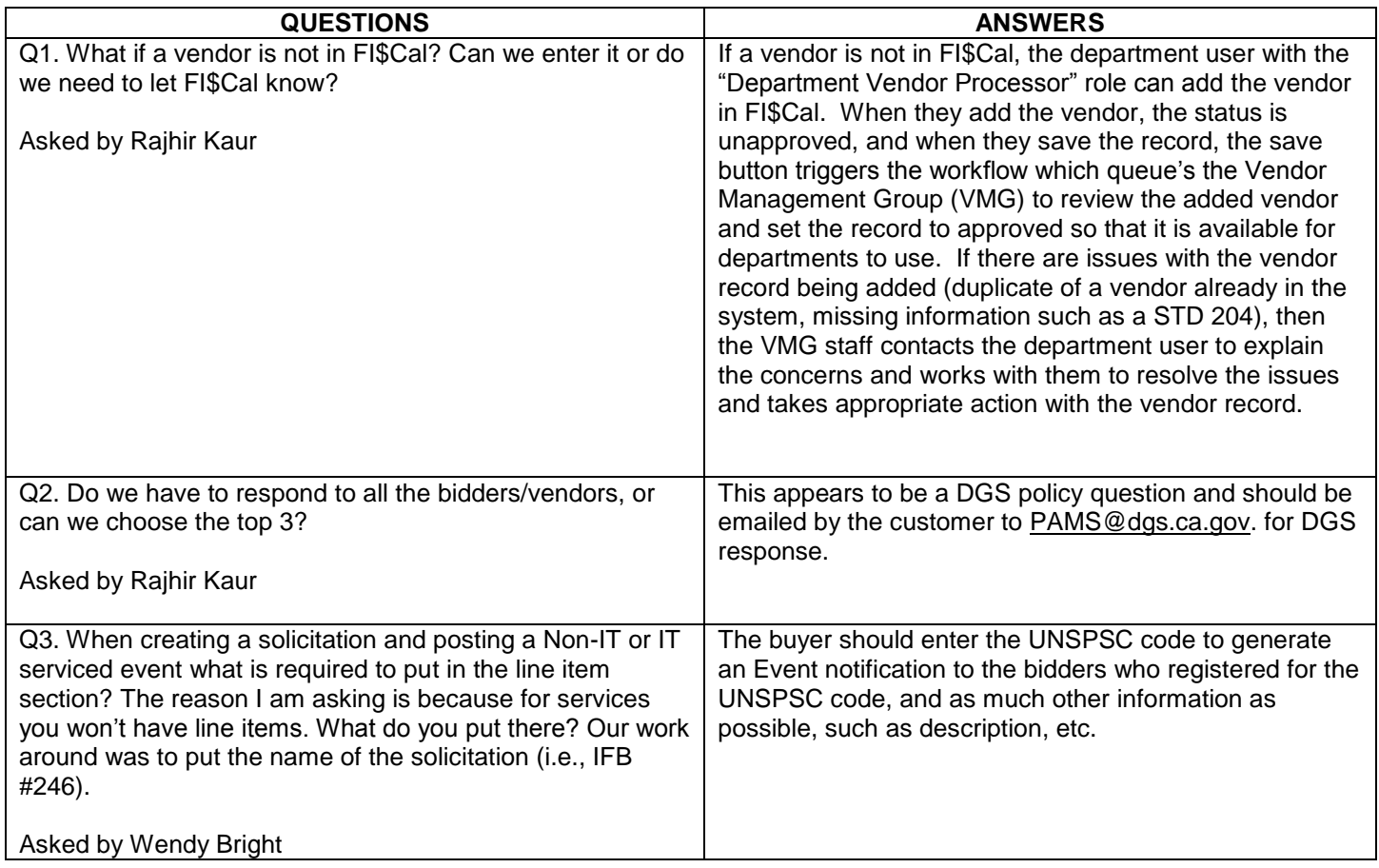

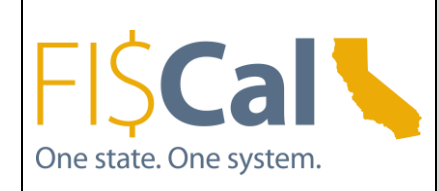

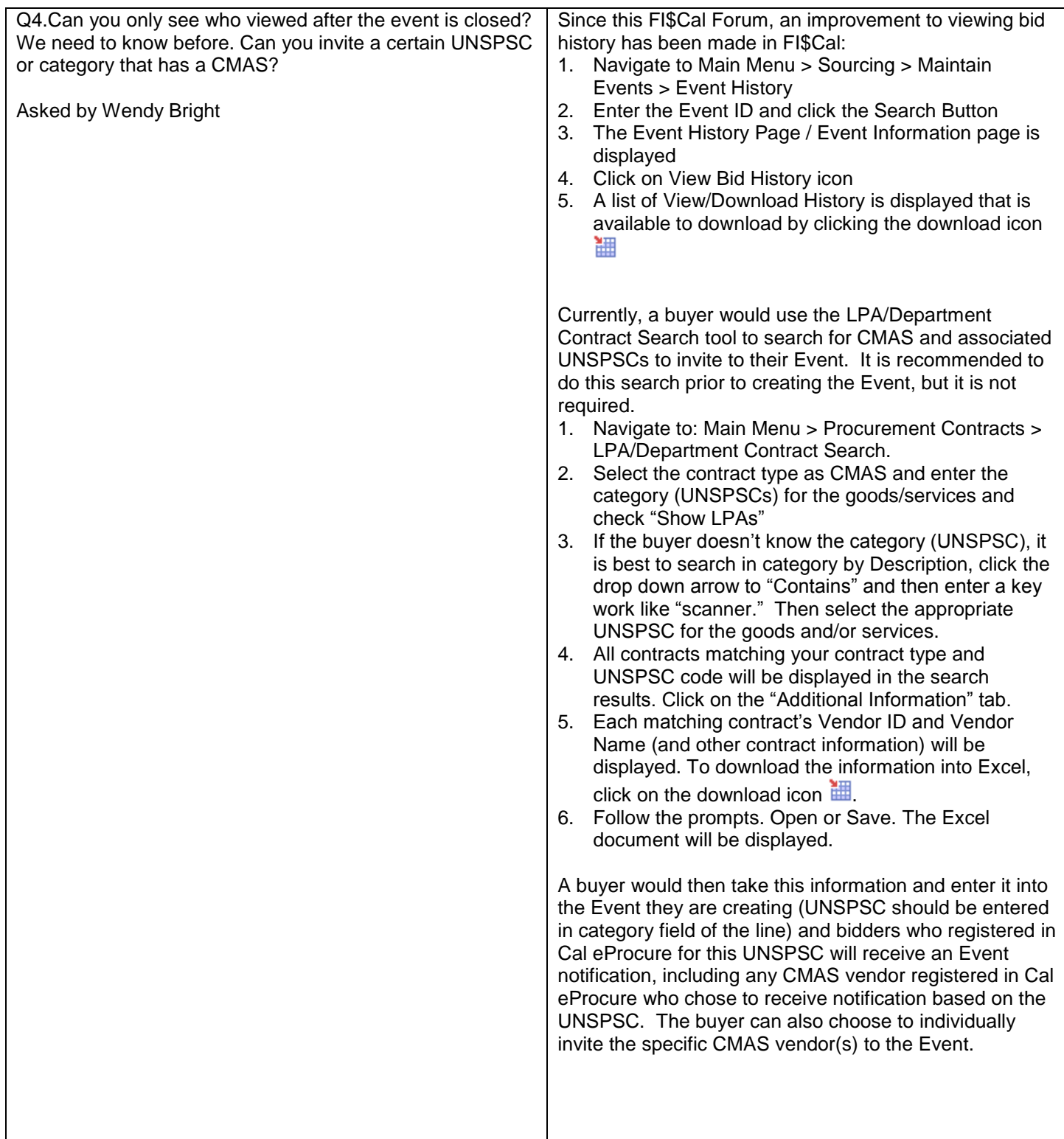

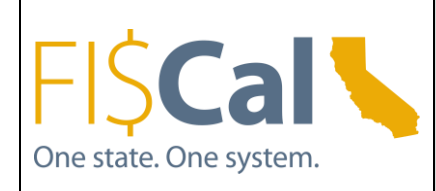

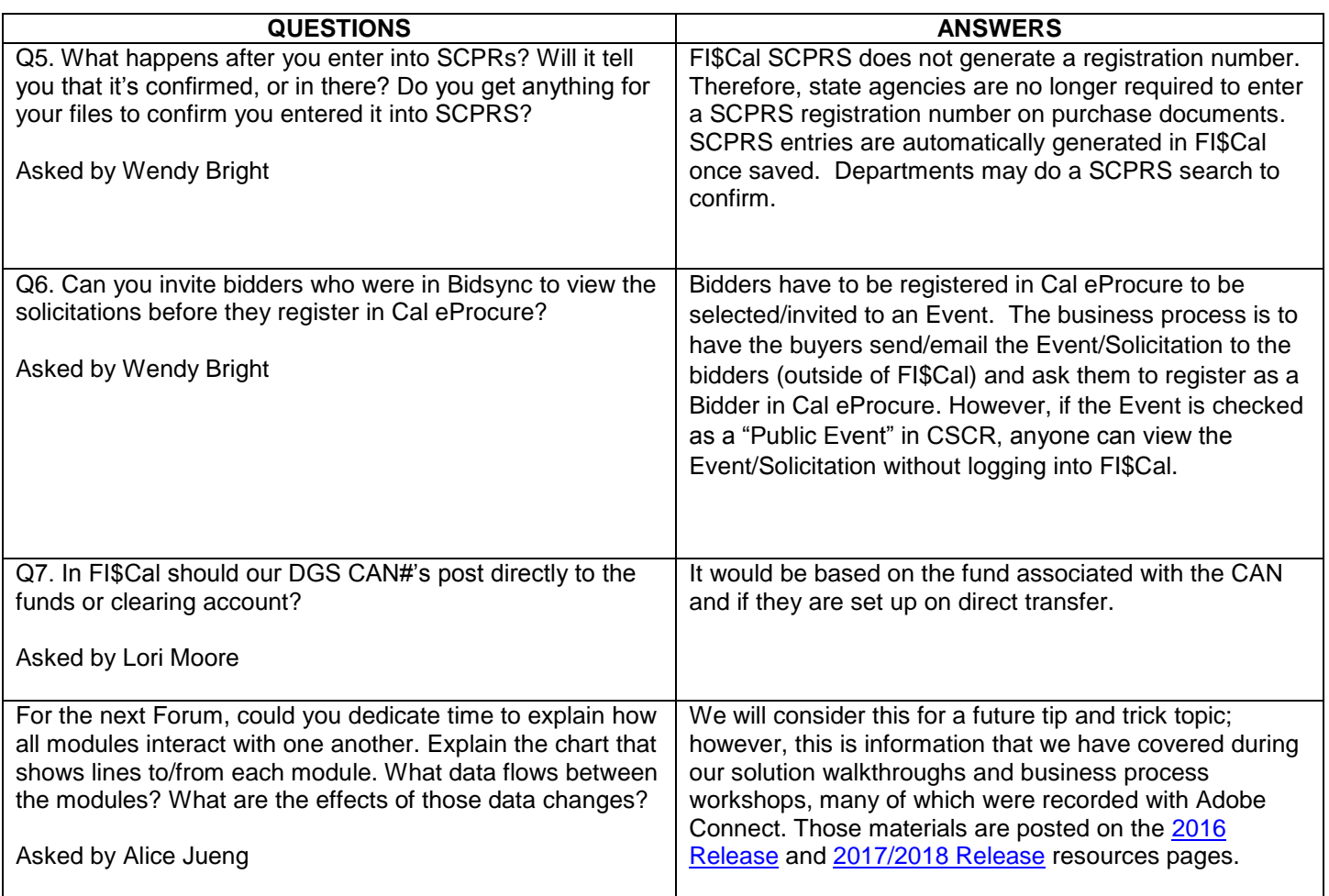